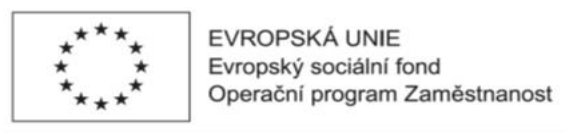

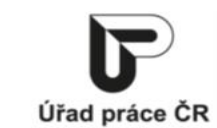

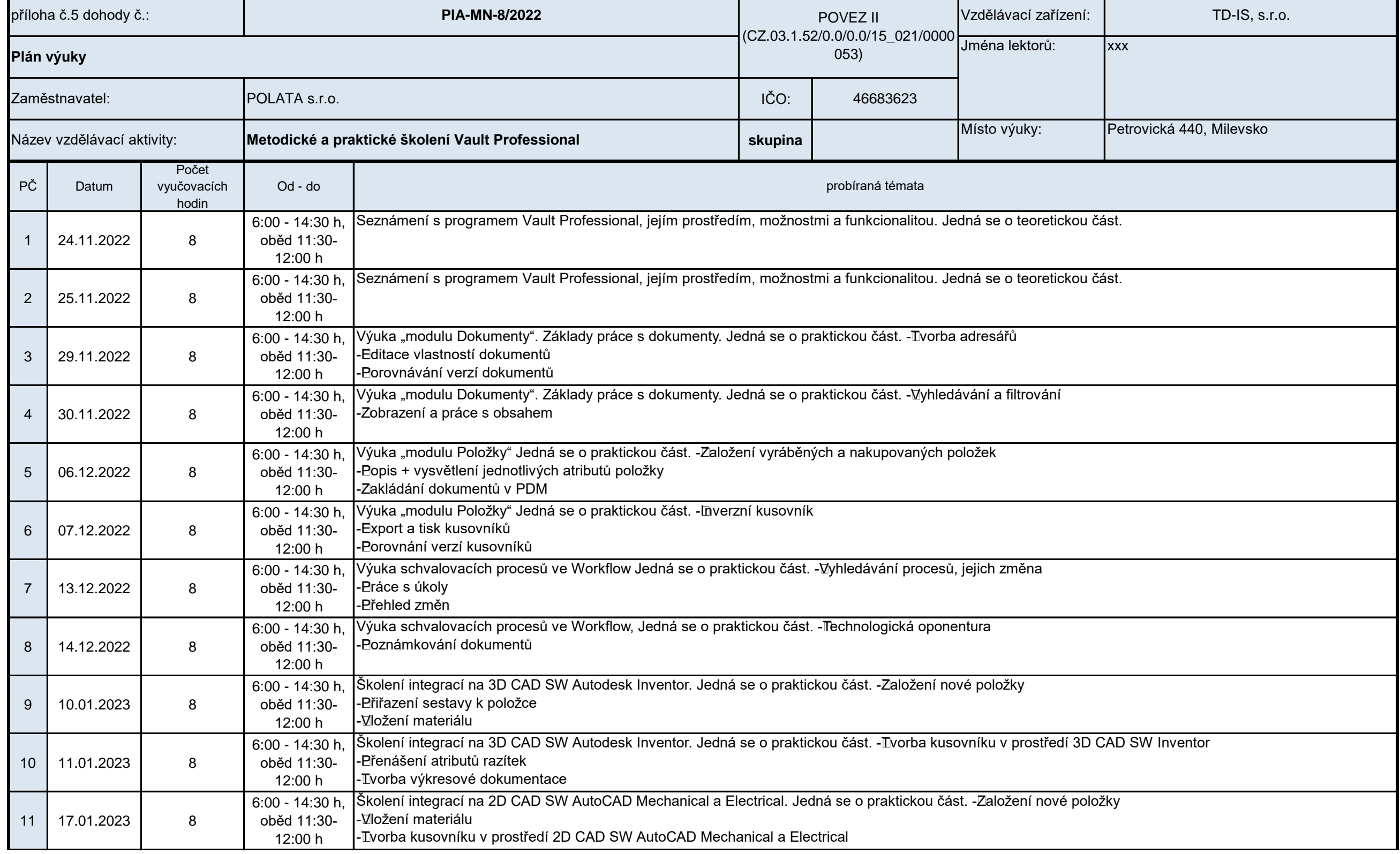

Podpora odborného vzdělávání zaměstnanců II

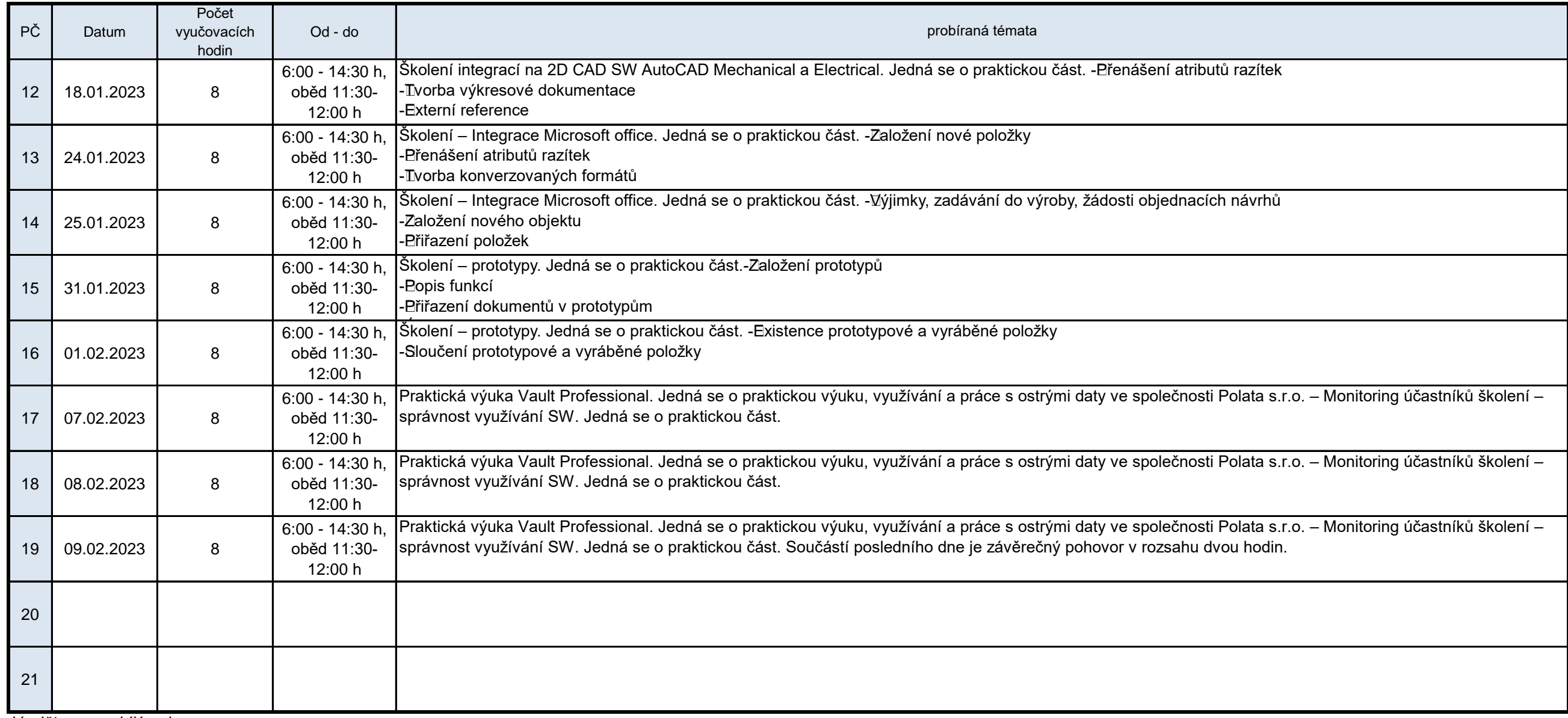

*Vyplňte pouze bílá pole*

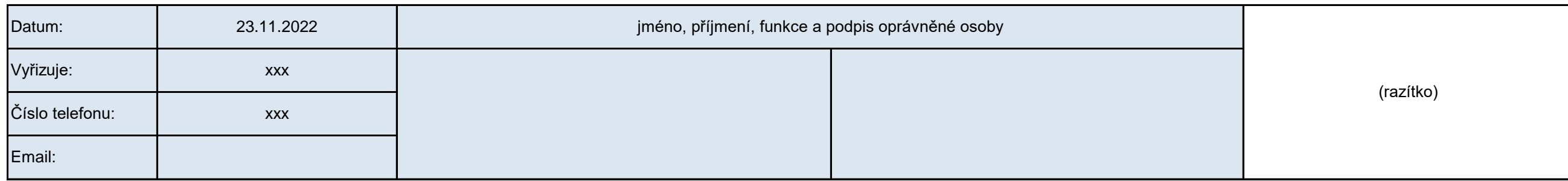

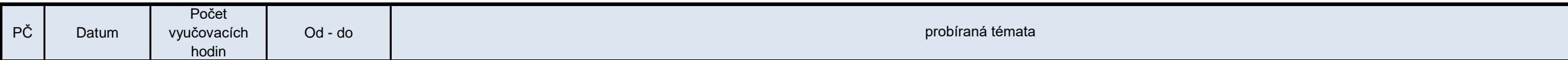